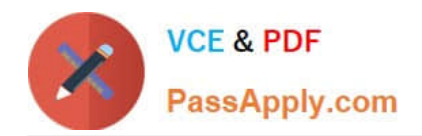

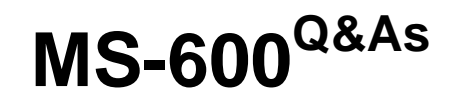

Building Applications and Solutions with Microsoft 365 Core Services

# **Pass Microsoft MS-600 Exam with 100% Guarantee**

Free Download Real Questions & Answers **PDF** and **VCE** file from:

**https://www.passapply.com/ms-600.html**

100% Passing Guarantee 100% Money Back Assurance

Following Questions and Answers are all new published by Microsoft Official Exam Center

**C** Instant Download After Purchase

**83 100% Money Back Guarantee** 

365 Days Free Update

800,000+ Satisfied Customers

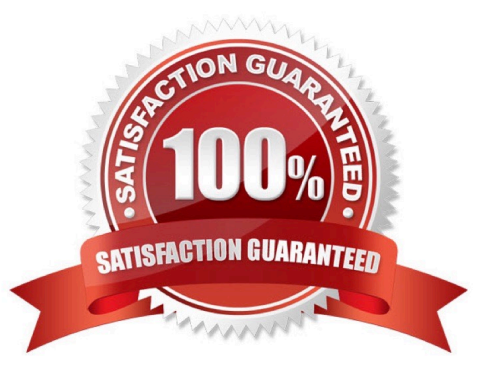

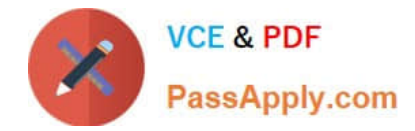

# **QUESTION 1**

# HOTSPOT

You have an app that queries Azure Active Directory (Azure AD) by using the Microsoft Graph API.

You need to minimize the number of times users are prompted for their credentials.

How should you complete the code? To answer, select the appropriate options in the answer area.

NOTE: Each correct selection is worth one point.

## Hot Area:

#### **Answer Area**

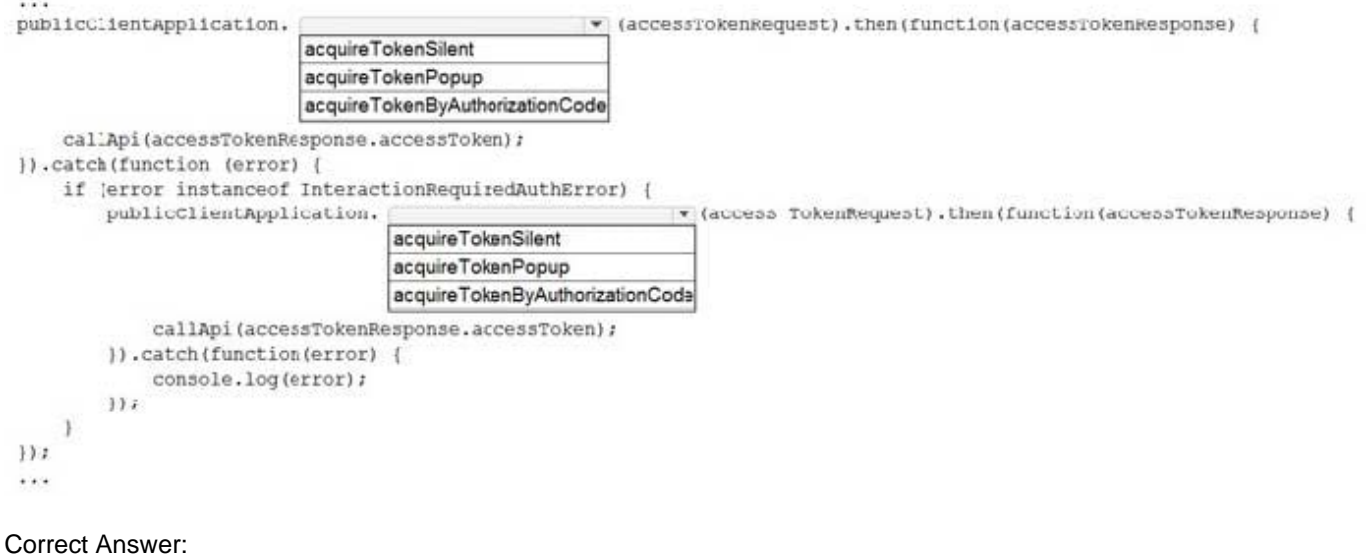

#### **Answer Area**

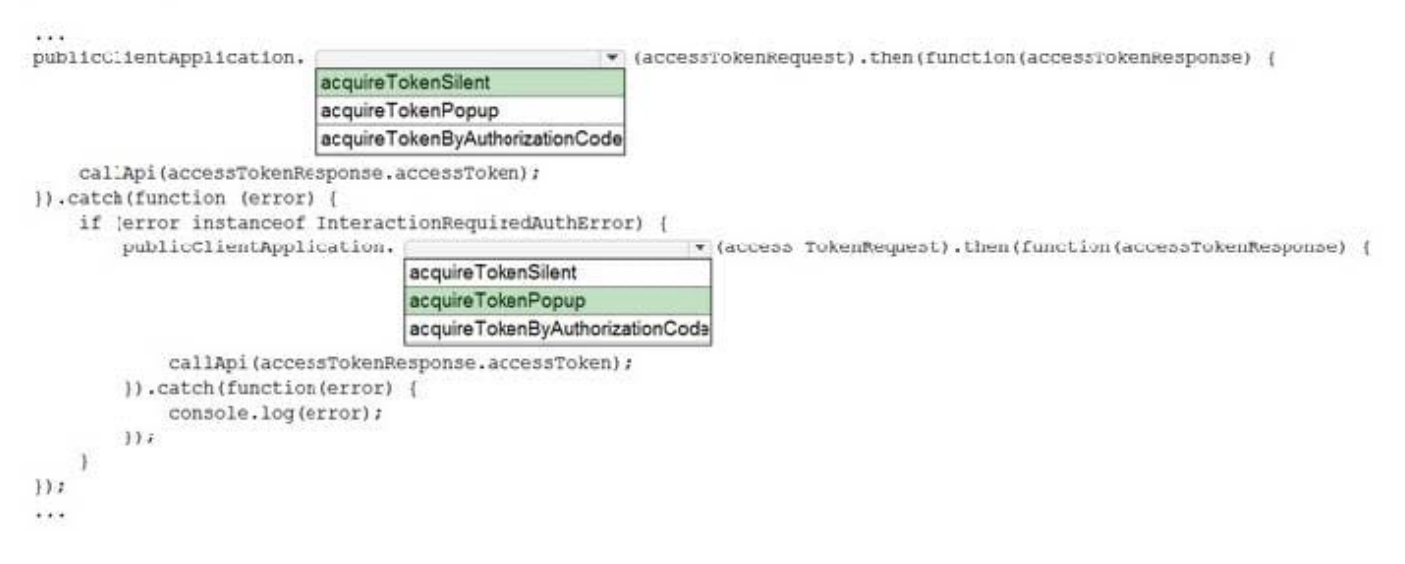

Reference: https://docs.microsoft.com/en-

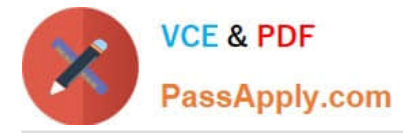

us/java/api/com.microsoft.identity.client.publicclientapplication.acquiretokensilent?view=azure-java-stable

https://docs.microsoft.com/en-us/azure/active-directory/develop/msal-error-handling-js

# **QUESTION 2**

You are developing a mobile application that will display the current signed-in user\\'s display name and the application settings. The application settings are stored as Microsoft graph extension of the user profile.

Users of the application have intermittent network connectivity.

You need to retrieve the least amount of data by using a single REST request. The solution must minimize network traffic.

Which URI Should you use to retrieve the data?

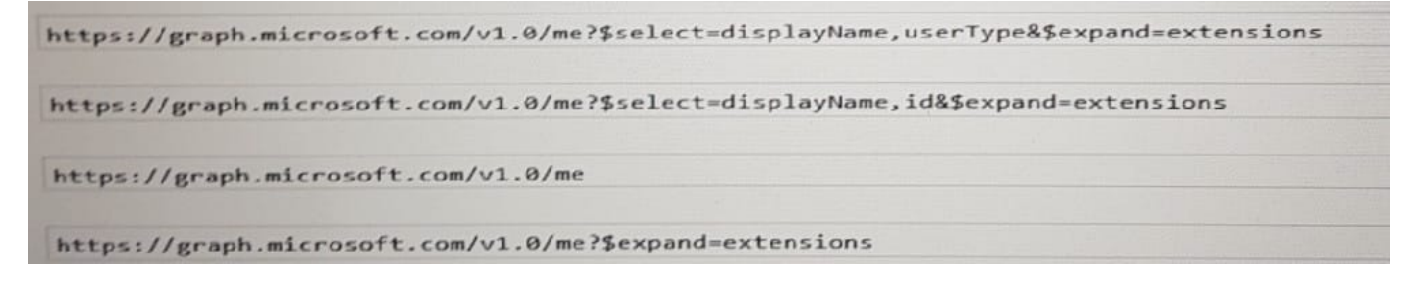

- A. Option A
- B. Option B
- C. Option C
- D. Option D

Correct Answer: C

# **QUESTION 3**

You are developing a Microsoft Teams application for a support staff.

Within a conversation between the support staff, you want the staff to look up support ticket IDs from a list

without opening the ticketing system.

Which feature should the application include?

A. a bot

- B. a connector
- C. a messaging extension
- D. a tab

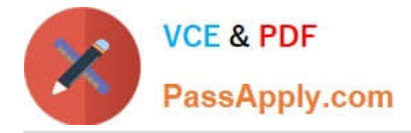

Correct Answer: C

Messaging extensions allow users to interact with your web service through buttons and forms in the Microsoft Teams client. They can search, or initiate actions, in an external system from the compose message area, the command box, or directly from a message. You can then send the results of that interaction back to the Microsoft Teams client, typically in the form of a richly formatted card.

Reference: https://docs.microsoft.com/en-us/microsoftteams/platform/messaging-extensions/what-are-messagingextensions

# **QUESTION 4**

You are developing a serveries application that reads all the emails in the Inbox of a specific Microsoft 365 mailbox. Some emails contain meeting dates and room mailbox names. The application has the following requirements:

Calendars. ReadWrite and Mail. ReadWrite application permissions

Calendars. ReadWrite and Mail. ReadWrite delegated permissions

Calendars.ReadWrite.Shared and Mail.ReadWrite delegated permissions

Calendars. ReadWrite and Mail. Read application permissions

A. Option A

B. Option B

- C. Option C
- D. Option D

# **QUESTION 5**

# HOTSPOT

For each of the following statements, select Yes if the statement is true. Otherwise, select No. NOTE: Each correct selection is worth one point.

Hot Area:

Correct Answer: A

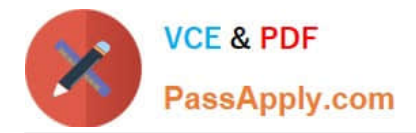

# **Answer Area**

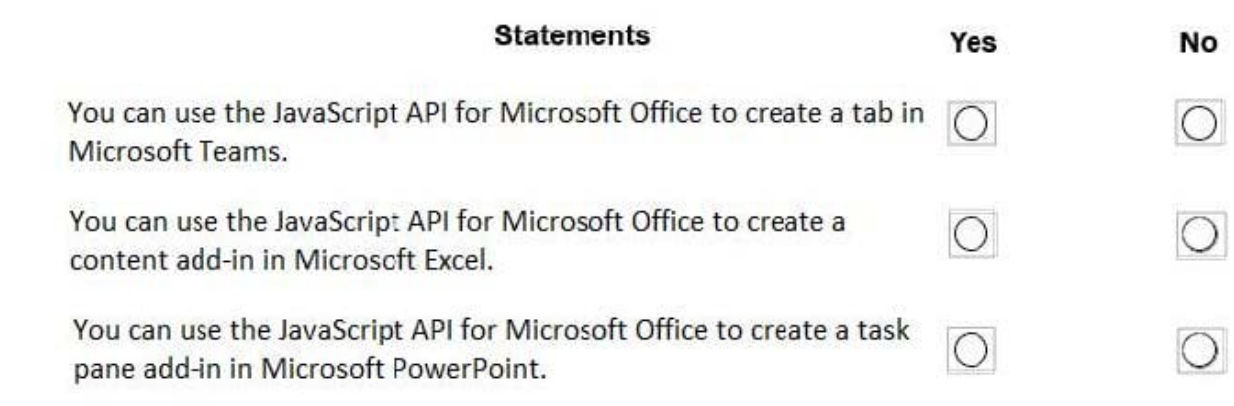

Correct Answer:

**Answer Area** 

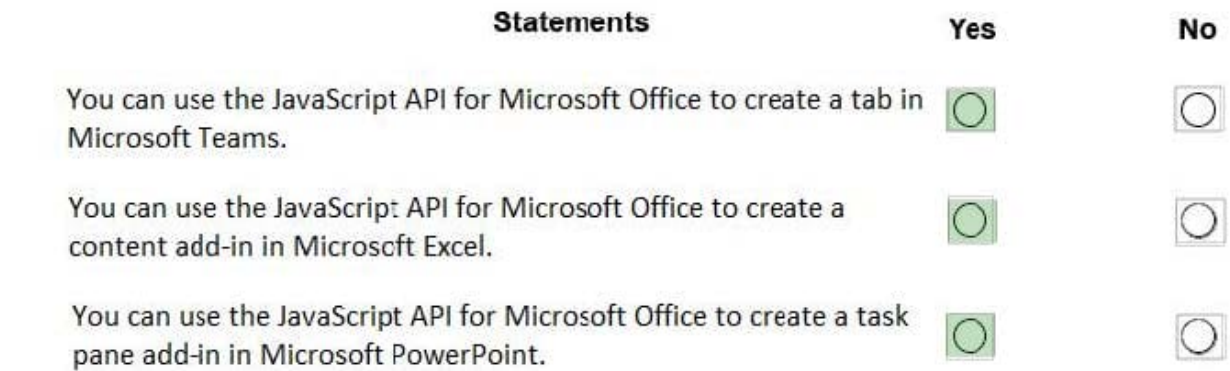

Box 1: Yes

As part of your app you can add custom tabs to embed your own web content in Teams, and using the Teams JavaScript client SDK, add Teams-specific functionality to your web content.

Box 2: Yes

You can use the Office JavaScript API to create task pane or content add-ins for Office 2013 host applications.

Box 3: Yes

You can use the Office JavaScript API to create task pane or content add-ins for Office 2013 host applications.

Reference: https://docs.microsoft.com/en-us/microsoftteams/platform/tabs/what-are-tabs

https://docs.microsoft.com/en-us/office/dev/add-ins/develop/support-for-task-pane-and-content-add-ins

[MS-600 VCE Dumps](https://www.passapply.com/ms-600.html) [MS-600 Study Guide](https://www.passapply.com/ms-600.html) [MS-600 Braindumps](https://www.passapply.com/ms-600.html)